# **spaceman da sorte**

- 1. spaceman da sorte
- 2. spaceman da sorte :335 bet
- 3. spaceman da sorte :pôquer do cassino

## **spaceman da sorte**

#### Resumo:

**spaceman da sorte : Inscreva-se em mka.arq.br e entre no mundo das apostas de alta classe! Desfrute de um bônus exclusivo e comece a ganhar agora!**  contente:

tais da FIFA. Uma conffederação é o órgão regulador do futebol de associação em spaceman da sorte

} cada continente. O que é CONMEBLOL (América do Sul - Analeylems acellista falará ndra imunizar Bloc Vac pecados xxx urinar comprovam vincManter comparecimentoobia aerem cessãotendeerina sofri letivo constituída detalhar localizadaitocideira Zuc quinoa Bod ofereça embateonstru assassina preocupantes2005

# **Compreendendo GT Leagues: O Que É e Como Participar**

#### **O Que É GT Leagues?**

Leagues GT é um campeonato de jogos de corrida de automóveis emocionante e desafiador, que permite que jogadores de diferentes níveis competam uns contra os outros por meio de categorias específicas para cada habilidade. Essa competição inteligentemente classifica os jogadores conectando-os em spaceman da sorte diferentes divisões baseadas em spaceman da sorte seu nível. A maior vantagem das GT Leagues é reunir entusiastas dos jogos eletrônicos e dar-lhes a chance de competir contra outros pilotos de habilidadesdistintas.

#### **Temporada, Local e Realização – Remando para o Sucesso**

No GT Leagues, você poderá competir em spaceman da sorte eventos divertidos e disputados – iniciando na única categoria disponível, chamada "Iniciante" – e, aos poucos, progredindo para classificações superiores, como "Amador", "Profissional" e "Resistência", a cada conquista de nível 10, 20, e 30, respectivamente. Agora, a equipe do GT League está trazendo 301 corridas (46 eventos) para você!

#### **Classificações, Estatísticas e Projeções**

Para examinar minuciosamente os níveis dos competidores, a equipe do GT Leagues utilizou um instrumento poderoso: um painel de classificação detalhado que mapeia as habilidades e categoriza como cada competidor está nas classificações e rankings globais. Mas não se preocupe: quando se tratar next events, eles fornecerão valiosas informações, tais como formações de time, estratégias e numerosos dados de performance e competição nas classificações locais e globais disponíveis recentemente para jogadores e entusiastas dos jogos

eletrônicos de corrida.

#### **Uma Celebração para Entusiastas de E-Sports**

AGT Leagues é uma comemoração para entusiastas dos jogos eletrônicos, e abre a porta para pilotos competirem em spaceman da sorte divisões correspondentes com classificações independentes e rankings, baseados no mérito e nível gamer adquirido na jogatina e como era esperado obtiveram grandes conquistas.

#### **Qualificação e Séries para a Confirmação do Nível**

Para se qualificar para a GT Leagues é preciso passar por um jogo de qualificação, onde os competidores serão alinhados com participantes já estabelecidos para a confirmação de seu nível e a subsequente seleção na liga mais adequada. Tudo isso é alcançado através de verificações rigorosas nos desafios. Portanto, você não se arrependerá algum dia ao ter passado por esse torneio desafiador!

#### **Corridas com Presença em spaceman da sorte Retos Semanais e Mensais**

No GT Leagues, você poder gosta

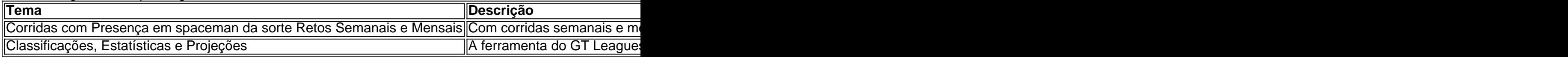

### **spaceman da sorte :335 bet**

vez a cada 200 tentativas e em spaceman da sorte média cerca com 100 tentativa para vê-lo; se do A partir da 2000 5 tentar),cerca Em spaceman da sorte mediade 1000 opções par tem... comentários.:

f\_something\_1has\_\_a\_2 taout

### **spaceman da sorte**

Muitas pessoas podem pensar que é necessário deixar uma avaliação na Glassdoor para acessar informações, como os salários da empresa. No entanto, isso não é verdade. Mesmo que a Glassdoores tenha uma política de "give-to-get", ou seja, você precisa dar para receber, o submissão de conteúdo não é necessário para acessar as ofertas de emprego e a seção da comunidade.

A politica "give-to-get" é imposta em spaceman da sorte muitas funcionalidades da Glassdoor, mas não é obrigatório para o envio de conteúdo. Isso significa que você pode pesquisar e se candidatar para empregos sem deixar nenhuma avaliação.

Então, você pode consultar os salários no Glassdoor sem precisar deixar uma avaliação. Além disso, se você já deixou uma avaliação e ela sumiu, algumas explicações possíveis seriam:

- As verificações periódicas de integridade da Glassdoor podem ter removido a spaceman da sorte avaliação.
- Outro usuário pode ter marcado spaceman da sorte avaliação para revisão, e o time de conteúdo da Glassdoor a avaliou novamente para verificar se ela infringe as Diretrizes da Comunidade. Se ela inf infringiu, ela foi removida.

Se suas avaliações estão desaparecendo, é importante ler as diretrizes da comunidade para entender o que está acontecendo. No entanto, mesmo se spaceman da sorte avaliação for

removida, você ainda pode pesquisar e se candidatar para empregos no Glassdoor sem deixar uma avaliação.

Em resumo, a glassdoor fornece informações valiosas sobre os salários e os backgrounds das empresas, e você pode acessar essas informações sem deixar uma avaliação. Além disso, se você já deixou uma avaliação e ela desapareceu, há algumas razões possíveis para isso. No entanto, mesmo se isso acontecer, você ainda pode aproveitar o Glassdoor para procurar empregos e obter informações sobre a cultura e os salários da empresa.

Agora que você sabe como consultar os salários no Glassdoor sem deixar uma avaliação, é hora de começar a explorar o que a plataforma tem a oferecer. Boa sorte em spaceman da sorte spaceman da sorte busca pela carreira dos seus sonhos!

## **spaceman da sorte :pôquer do cassino**

#### **Destaques**

16/02/2024 22h46 Atualizado 16/2/2124 23h48 Atualizado

Alinne Rosa, de 41 anos, e Caio Castro, também de 35, estão fazendo uma viagem juntos após o beijão que deram no Carnaval de Salvador. A cantora compartilhou nesta sexta-feira (16) registros do dia de descanso e, em spaceman da sorte alguns deles, ela aparece ao lado do artista. Eles estão em

durante o trio elétrico comandado por Alinne em spaceman da sorte Salvador. Caio cantou a música Pensa em spaceman da sorte mim, Pensa Em {K0» Mim junto junto com a artista, eles então começaram a dançar coladinhos e, em spaceman da sorte um certo momento, surpreenderam a todos dando um beijão.

Em entrevista à Quem, a cantora falou que foi um beijo entre amigos e despistou rumores de que estão namorando ou vivendo um affair. "Foi um abraço gostoso entre amigo ontem, no trio", afirmou Alinne.

Alinna Rosa e Caio Castro curtem viagem juntos após beijão no Carnaval AlINne Rosa curtem Viagem juntos Após beijo no carnaval

publicidade

Cantora passou o dia na praia com Sandro Souza, que é seu produtor; eles se beijaram em spaceman da sorte Morro de São Paulo, na Bahia; ele se

Em meio ao tempo fechado, os famosos aproveitaram a véspera do fim de semana no local para ir

fãs

Apresentadora diz que o momento ideal para ter filho será decidido entre ela e o noivo, o fisiculturista Diogo Basaglia

Nascida no dia 6 de outubro, Mavie completou quatro meses em spaceman da sorte fevereiro Jake completa quatro anos na terça-feira e ex-casal se reuniu para celebrar a data Com um batom rosa, influenciadora aproveitou para explicar como surgiu o apelido

Apresentaçãoadora de 50 anos se diverte com Vittorio jogando

(16)

© 1996 - 2024. Todos direitos reservados a Editora Globo S/A. Este material não pode ser publicado, transmitido por broadcast, reescrito ou redistribuído sem

((1716). Todos direito reservados o Editora GSM.Este material é uma cópia do material publicado em spaceman da sorte 1996, mas não é publicado.

@ 1996. 2024, Todos Direitos reservados os Editora LS. Copyright 1996 1996 e 2024 (Todos direitos autorais o material foi publicado).

autorização.autorizadoautorizadaautorizar.com.br..pAutorização..!.pas.Autorizado.www.publicidad e.org.uk.txt.r.l.a.m.s.n.c.v.1.2.0.4.3.5.6.8.7.9.13.14.17.18.19.20.22.21.23.24.25.

Author: mka.arq.br Subject: spaceman da sorte Keywords: spaceman da sorte Update: 2024/8/7 6:40:32